### **ABSTRAK**

<span id="page-0-0"></span>Sistem Penilaian Akademik Sekolah Menengah Atas adalah suatu sistem untuk melakukan pengelolaan data nilai dari suatu Sekolah Menengah Atas. Sistem ini terdiri atas pengelolaan data jurusan, kelas, mata pelajaran, guru, siswa, jadwal, nilai, dan laporan. Pengguna yang berhubungan dalam sistem ini adalah tata usaha, guru, wali kelas, siswa, dan kepala sekolah.

Untuk alasan inilah maka penulis membuat suatu karya ilmiah ini dengan tujuan untuk mempermudah sistem secara komputerisasi. Ada pula sumber data yang penulis dapatkan berasal dari melakukan bimbingan dengan pembimbing akademik dan mencari literatur buku maupun *internet*. Untuk metode dan teknik yang digunakan selama penelitian penulis menggunakan bahasa pemrograman PHP dan basis data My SQL dalam proses pembuatan karya ilmiah ini.

( Kata kunci : Jurusan, Kelas, Mata Pelajaran, Guru, Siswa, Jadwal, Nilai, Laporan  $\lambda$ 

#### **ABSTRACT**

<span id="page-1-0"></span>*High School Academic Grading System is a system for maintain grading of High School. This system consist of maintain a department, class, subject, teacher, student, schedule, grade, and report data. The users related by are staff, teacher, class teacher, student, and head master.*

*For the reason the author make a scientific work to make computer system easily. There is also data source to used from guidance with academic tutor and find book and internet literature. For methods and technique the aithor use* PHP *programming language and* My SQL *database in this process of the scientific work.*

*( Keyword : Department, Class, Subject, Teacher, Student, Schedule, Grade, Report )*

### **DAFTAR ISI**

<span id="page-2-0"></span>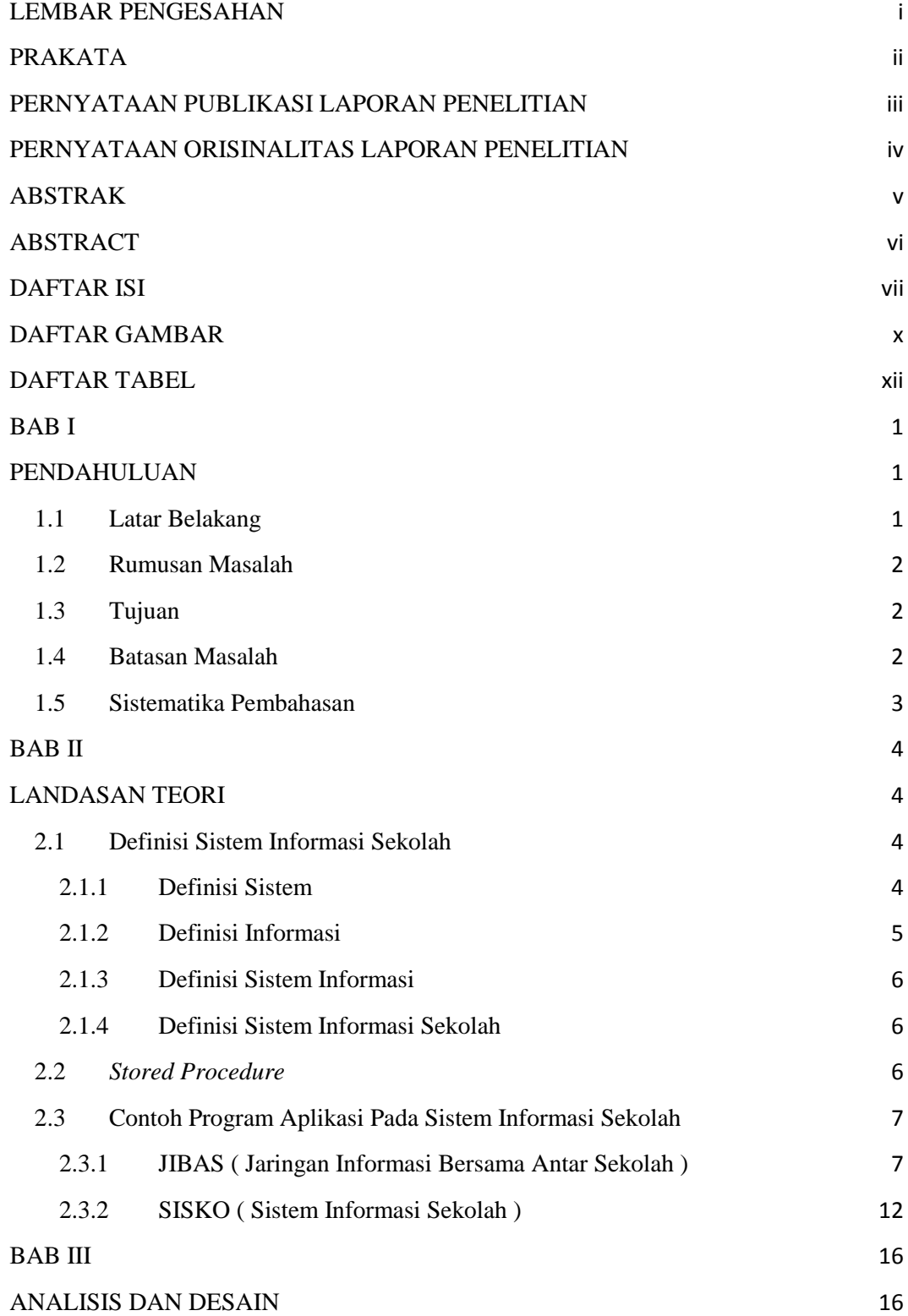

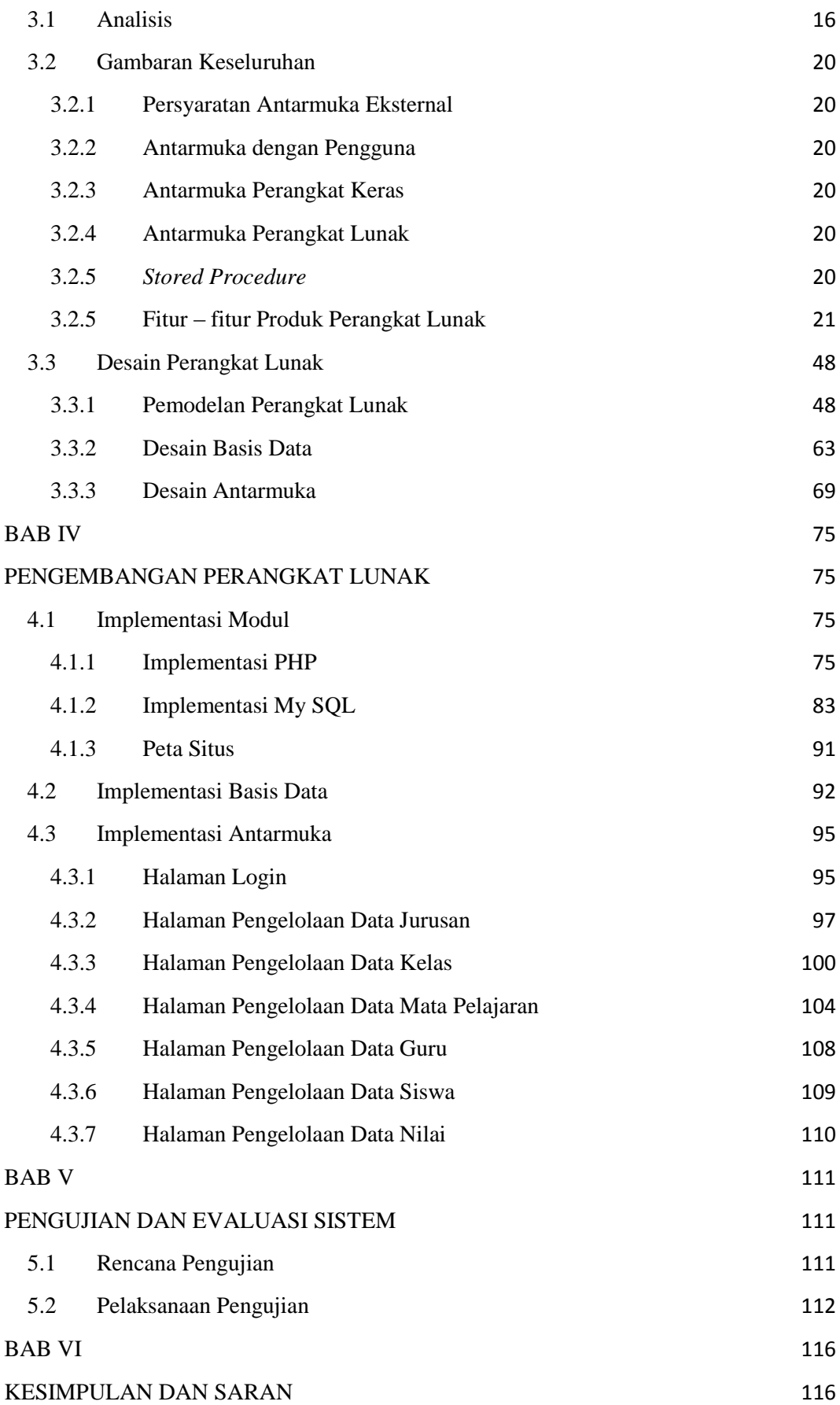

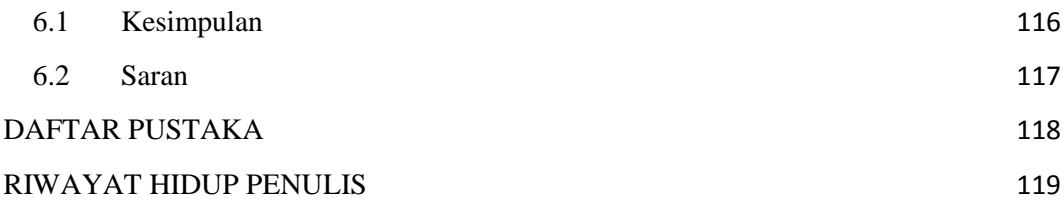

# **DAFTAR GAMBAR**

<span id="page-5-0"></span>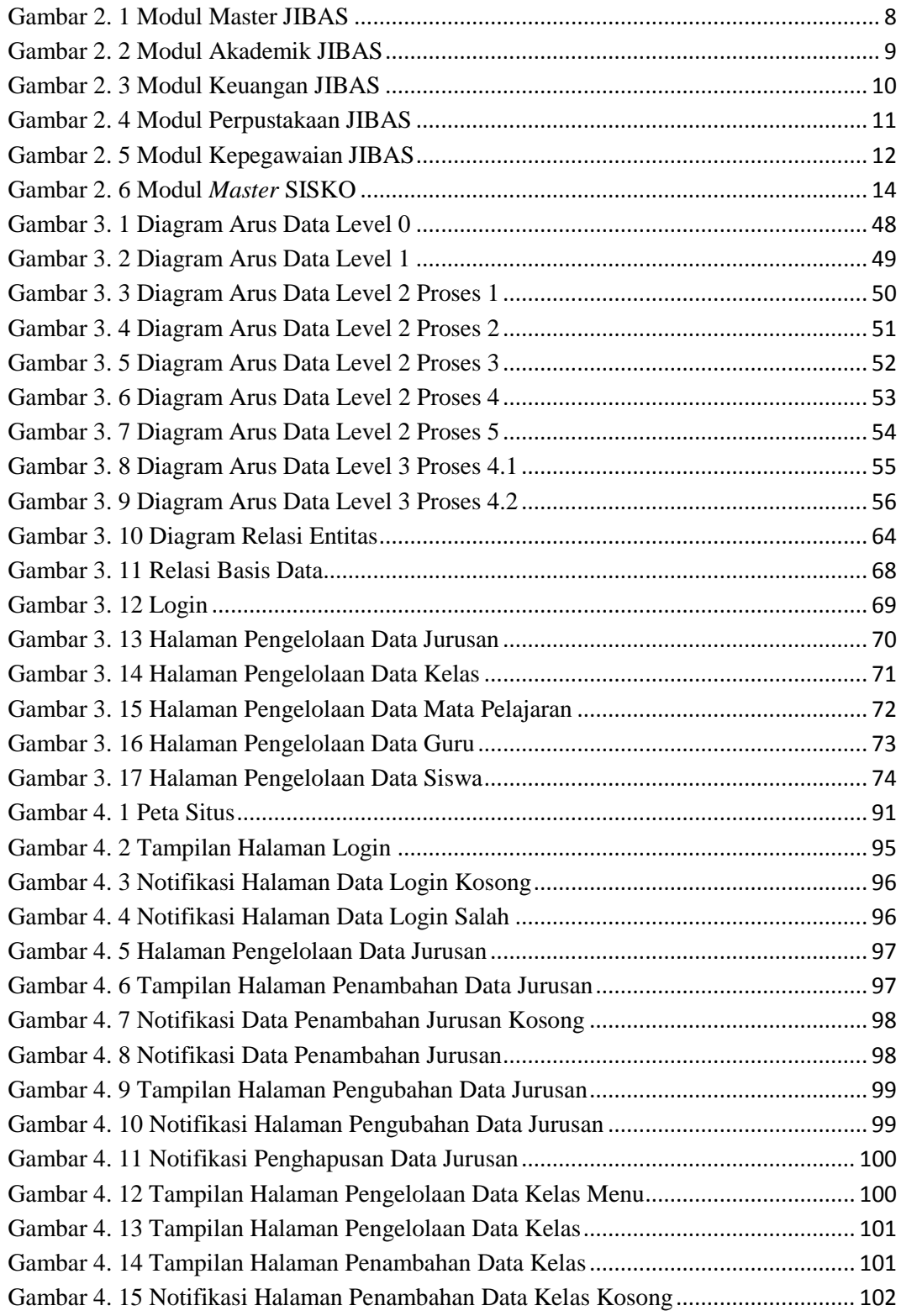

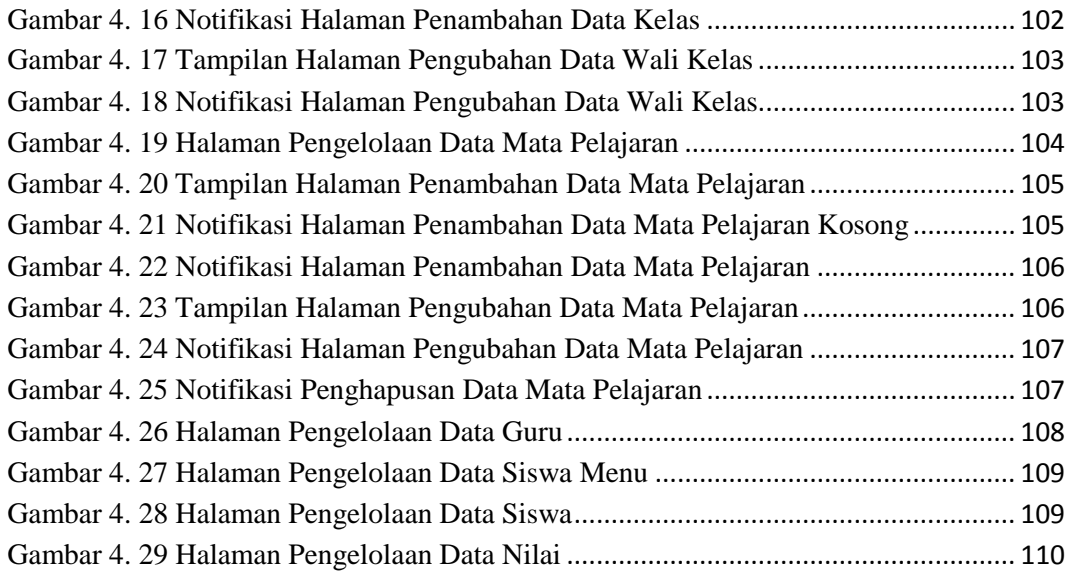

## **DAFTAR TABEL**

<span id="page-7-0"></span>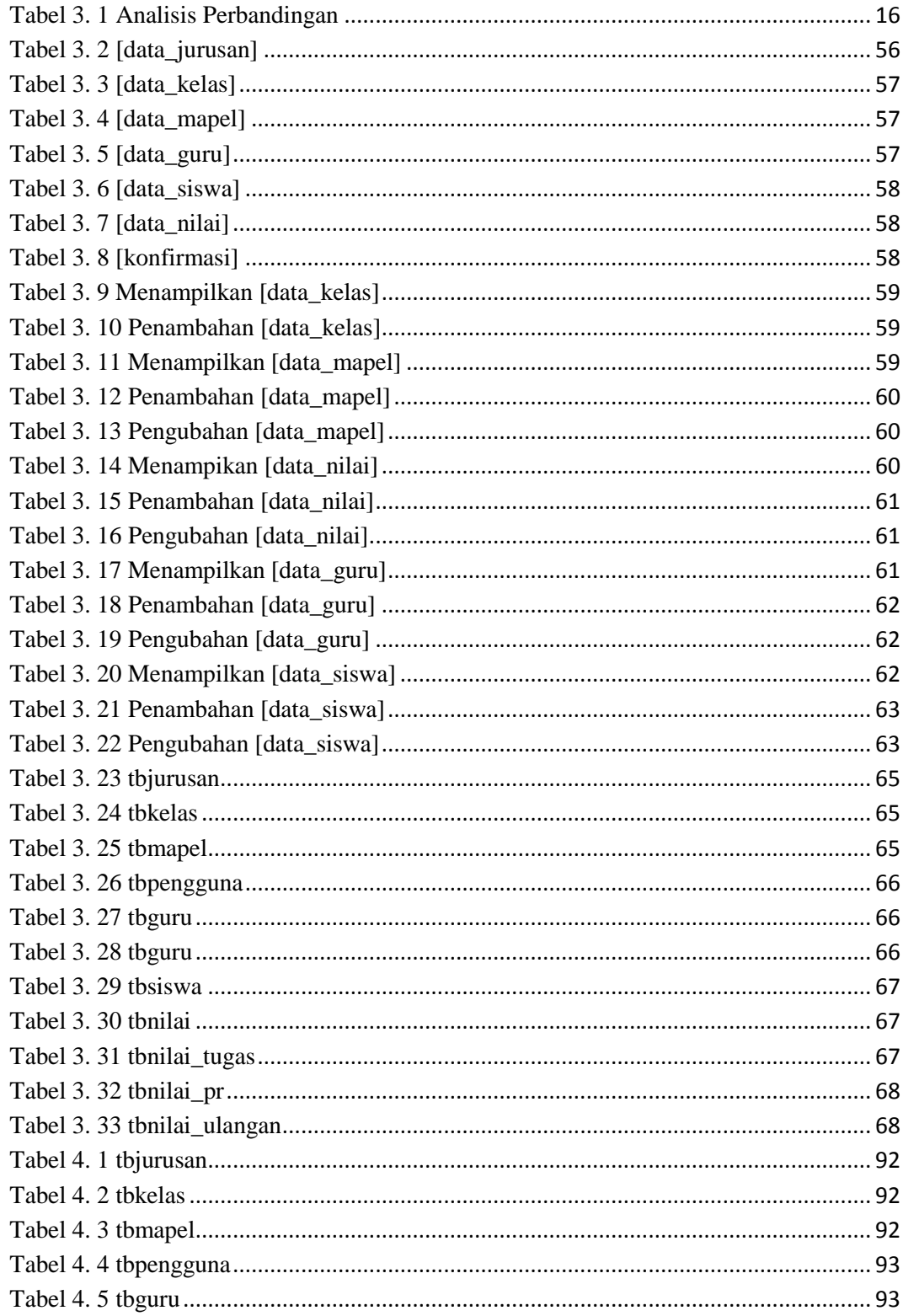

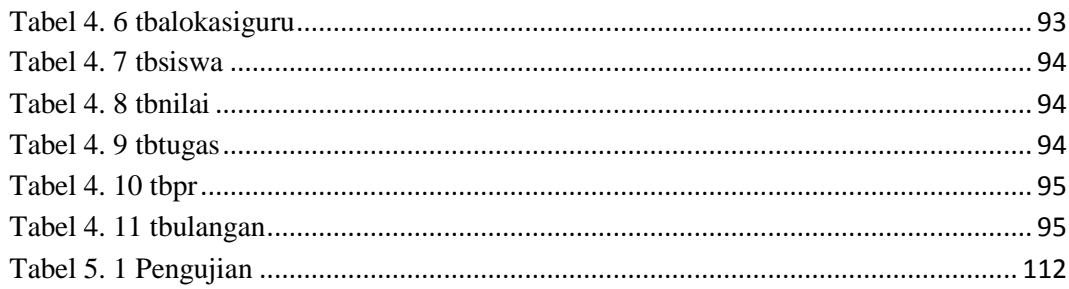